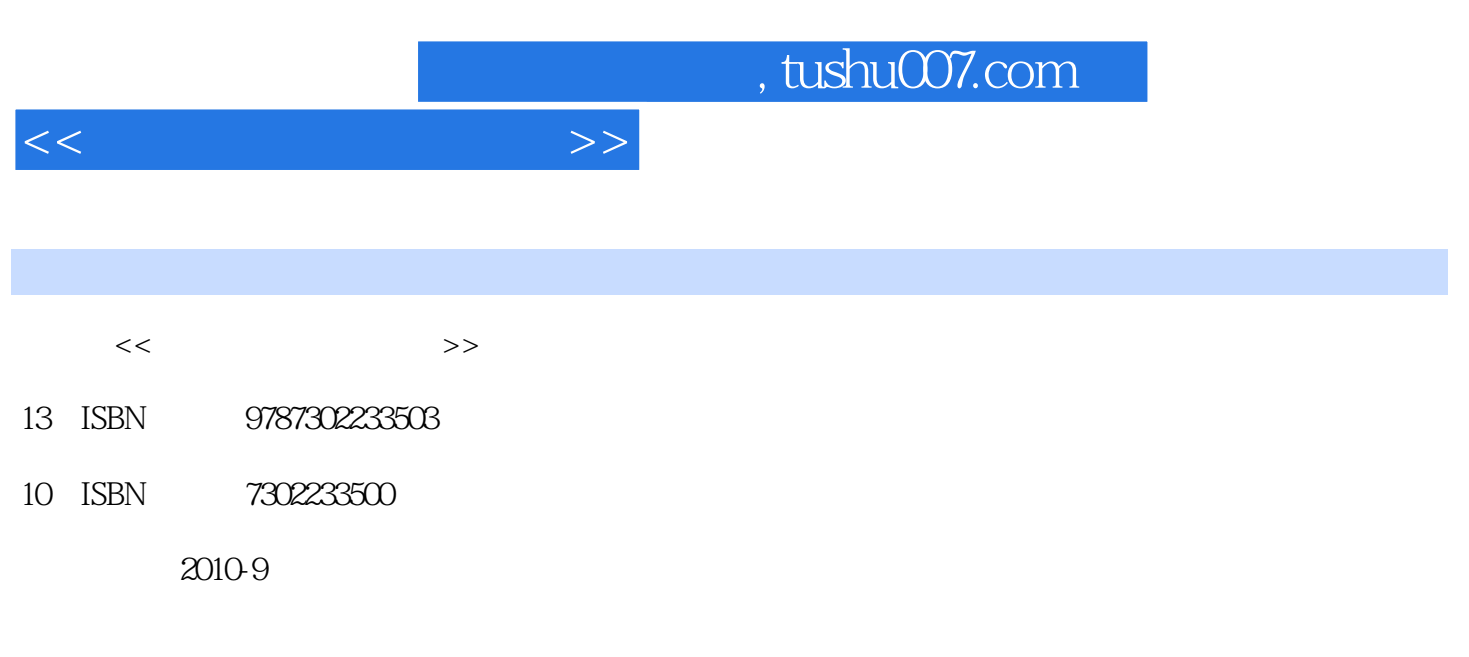

页数:229

PDF

更多资源请访问:http://www.tushu007.com

## $,$  tushu007.com

 $<<$  and  $>>$ 

 $CFC$  $\alpha$  $\kappa$ ,  $\kappa$ www.community.community.community.community.community.community.community.community.community.community.community.community.community.community.community.community.community.community.community.community.community.communit 机应用基础"、"程序设计与数据库应用"、"多媒体应用技术"、"网页制作"、"计算机系统维 护"、"Excel在经济管理中的应用"等,并组织相关骨干教师本着"案例驱动、案例贯穿"的原则,  $\alpha$  and  $\beta$  $\begin{array}{c} 8 \\ 1 \\ 4 \end{array}$  $1$   $2$   $3$ 第4章色彩构成与创意设计;第5章图像编辑处理与制作技术;第6章电子杂志设计制作;第7章多媒体 应用程序设计;第8章新媒体技术发展与展望。  $A$  +  $\bullet$  \*  $\bullet$  \*  $\bullet$   $\bullet$   $\bullet$   $\bullet$   $\bullet$   $\bullet$ 

该教材编写组由5位老师组成,舒力迪老师编写了第1、6、8章,张占勇老师编写了第2、4章,蒙蒙老  $3$ ,  $5$ ,  $7$  $3$ 

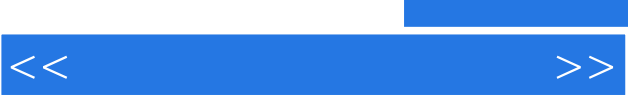

 $\frac{a}{\sqrt{a}}$  ,  $\frac{a}{\sqrt{a}}$  ,  $\frac{a}{\sqrt{a}}$  ,  $\frac{a}{\sqrt{a}}$  ,  $\frac{a}{\sqrt{a}}$  ,  $\frac{a}{\sqrt{a}}$  ,  $\frac{a}{\sqrt{a}}$  ,  $\frac{a}{\sqrt{a}}$ 

 $, tushu007.com$ 

 $<<$  and  $>>$ 

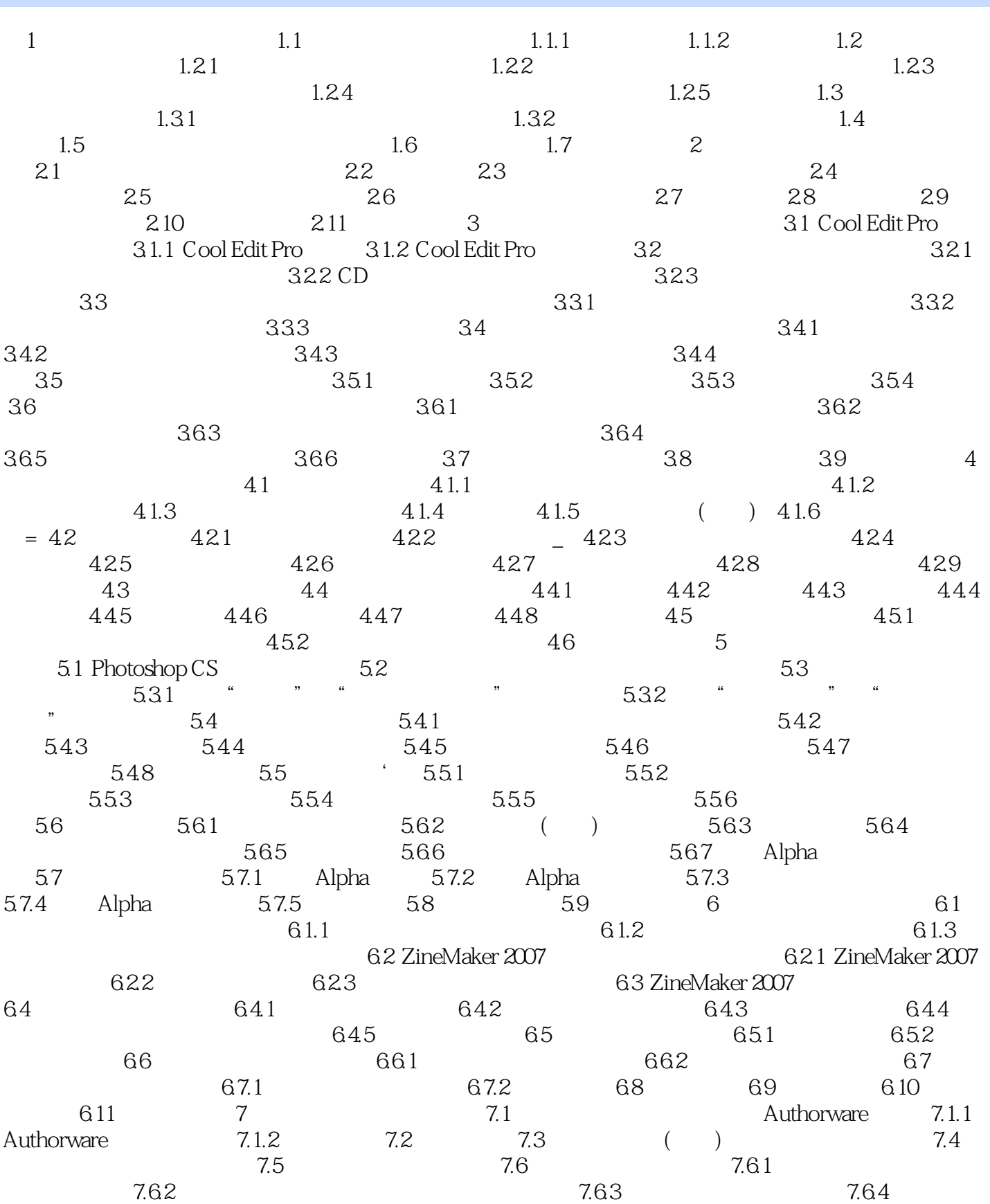

 $,$  tushu007.com

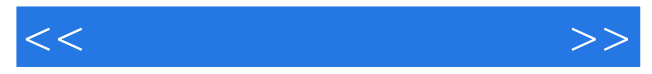

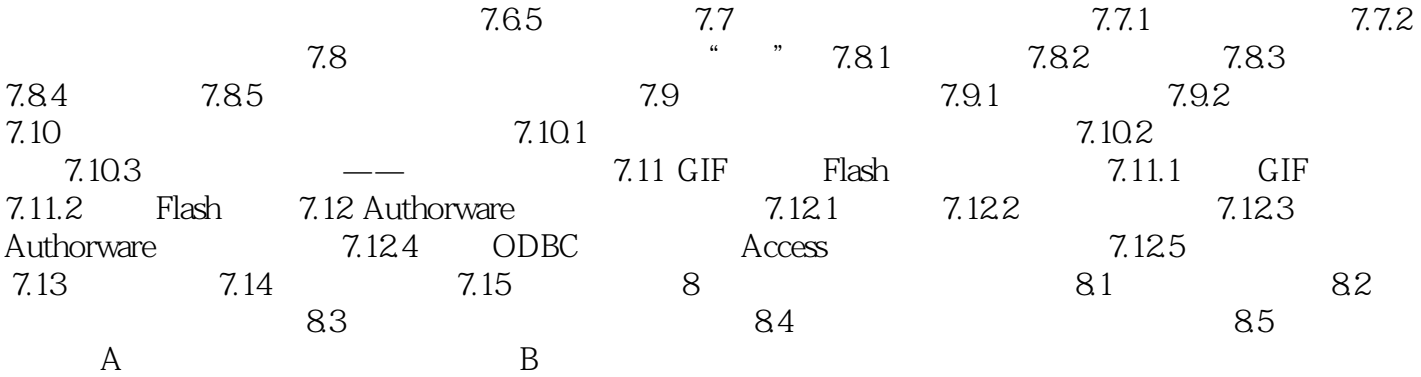

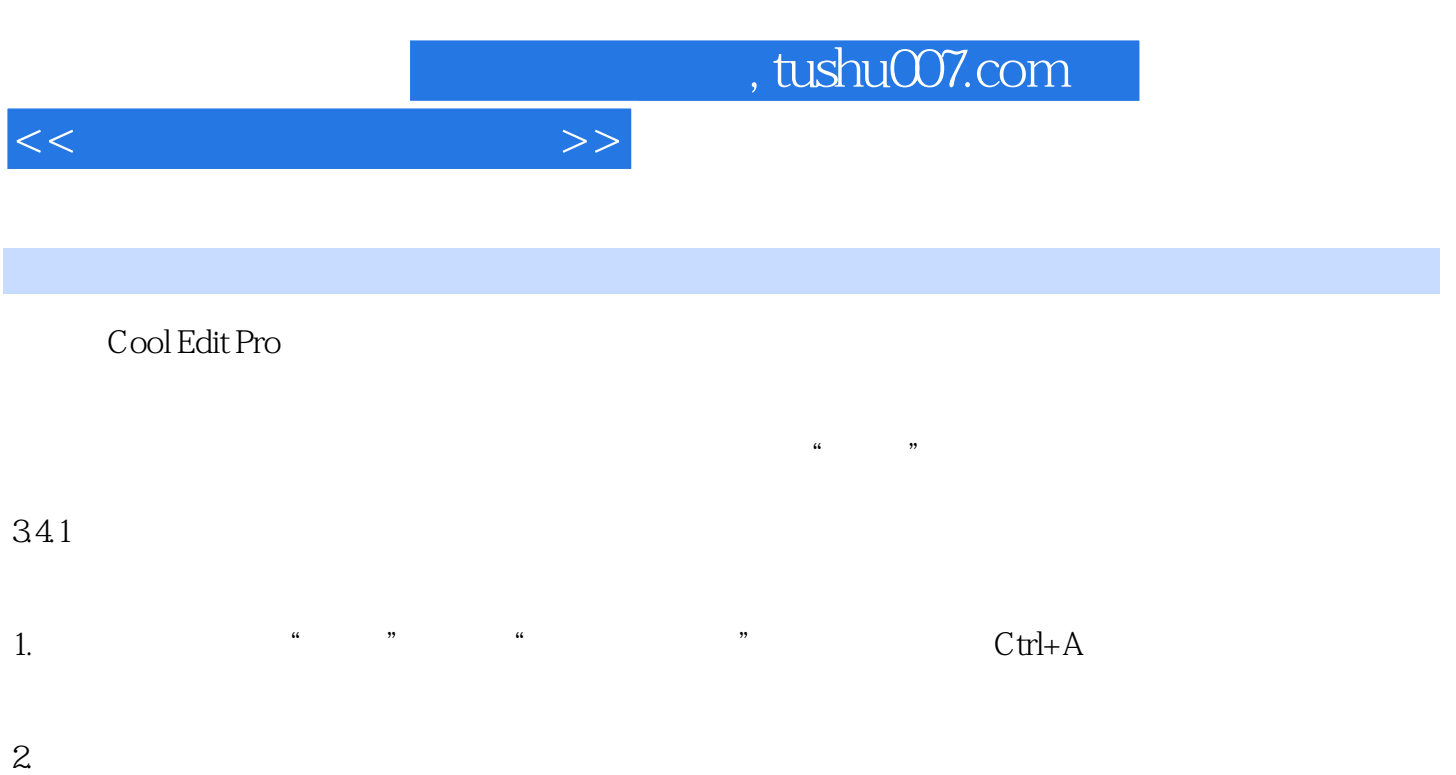

 $3.$ 

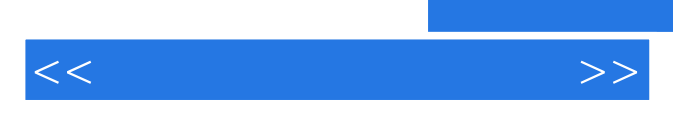

*Page 7*

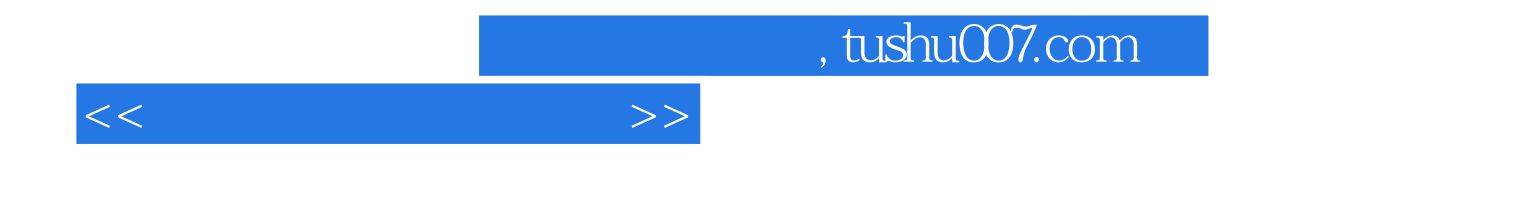

本站所提供下载的PDF图书仅提供预览和简介,请支持正版图书。

更多资源请访问:http://www.tushu007.com